## 高知大学 moodle ログイン・ユーザ登録手順

## ( 高知大学以外の学生用 ) <sup>2024</sup> 年度用

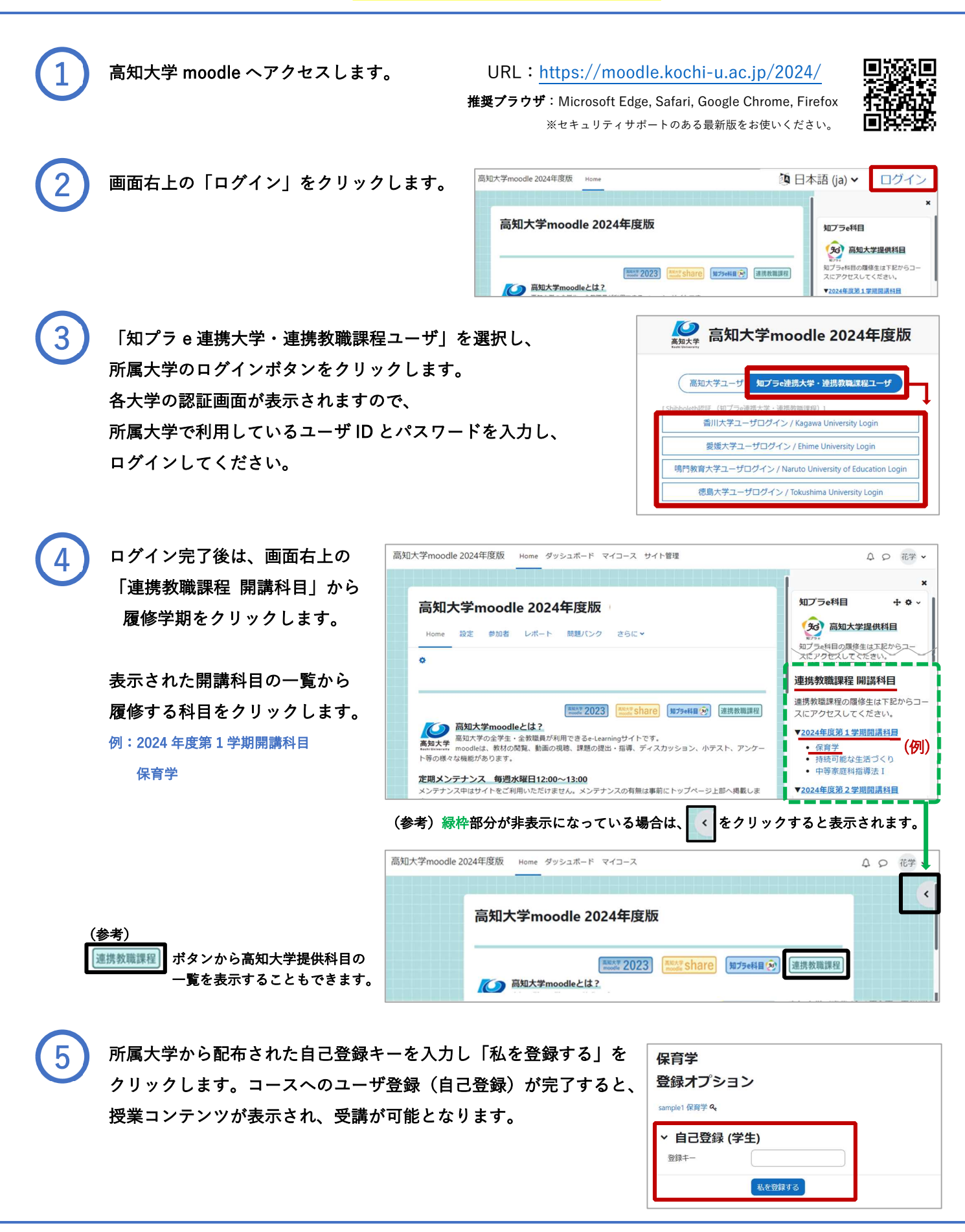

【お問い合わせ先】高知大学 moodle の操作方法について、分からないことがあればお問い合わせください。 授業に関することは授業担当教員に直接、お問い合わせください。